# Encapsulation of BFD for SRv6 Policy

### draft-liu-bfd-srv6-policy-encap-01

#### **Yisong Liu (China Mobile)(Presenter)**

Weiqiang Cheng(China Mobile**)** Changwang Lin (New H3C Technologies**)** Mengxiao Chen (New H3C Technologies) Min Xiao (ZTE Corp.)

### IETF-114

## Monitoring SRv6 Policy

- $\Box$  BFD session associated with segment list
- BFD session down --->**segment list** fail---> stop forwarding packet with this segment list
- All segment list fail of active Candidate Path ---> switchover to backup Candidate Path
- All Candidate Path fail --- > SRv6 Policy fail
- **D** Choice of Address
	- ◆ **S-BFD**

**Headend Address**:

– IPv6 Address of **headend**

#### **Tailend Address**:

- endpoint of SRv6 Policy **or**
- specified by local configuration or network controller (when the endpoint of SRv6 Policy is the unspecified address)
- **U-BFD (for echo packet's U-turn on the reflector)**

**Headend Address**: IPv6 address of **headend** (routable or non-routable)

**Tailend Address**: routable IPv6 address of **headend** 

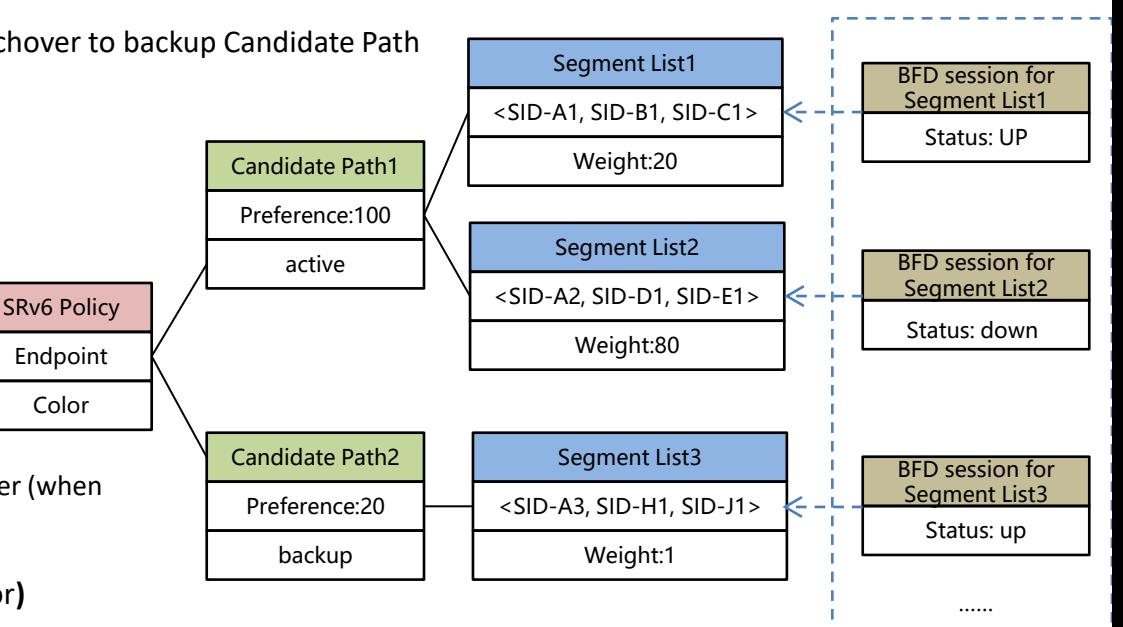

BFD sessions

### Encapsulation of BFD packet

BFD packet needs to carry a Segment Routing Header(SRH), which contain a list of SRv6 SID associated with the BFD session.

There are two encapsulation mode:

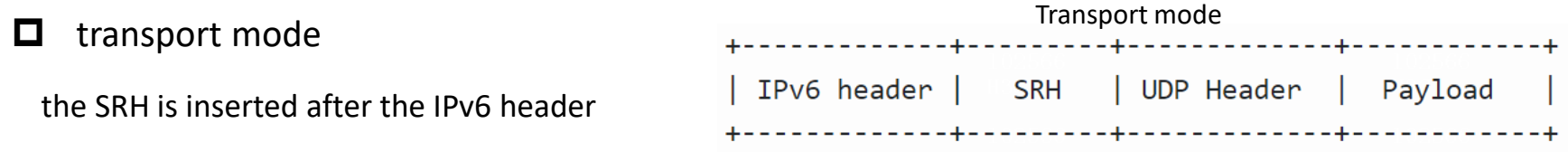

#### $\Box$  tunnel mode

an outer IPv6 header with an SRH is encapsulated, which looks like an BFD packet for plain IPv6 is steered into an SRv6 Policy.

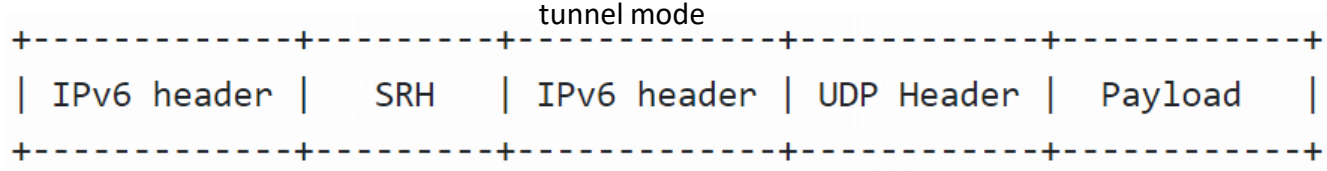

### S-BFD(Control Packet) Encapsulation

#### ✓ **transport mode**

- Encapsulate **one IPv6 header** and SRH.
- **Segment List[0]** should be the SRv6 SID or IPv6 address of the tail-end node.
- ✓ **tunnel mode**
- Encapsulate **inner IPv6 header** and **Outer SRv6** Encapsulation
- **Segment List[0]** should be the SRv6 SID or IPv6 address of the tail-end node.

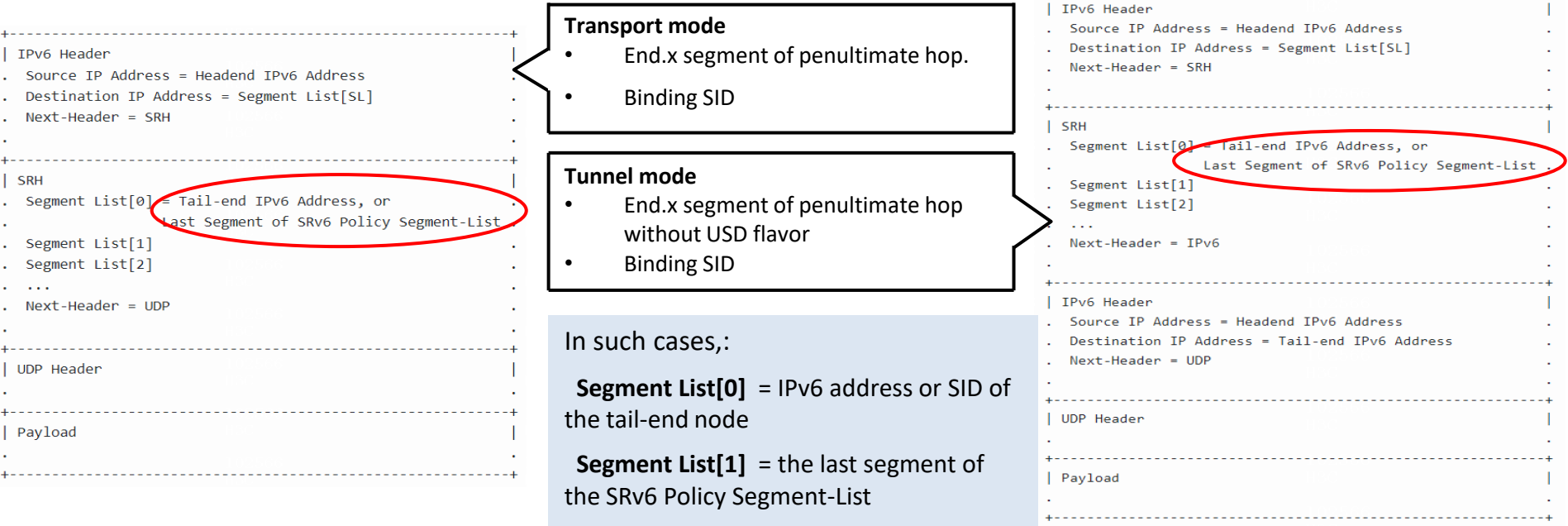

## U-BFD (Echo packet) Encapsulation

#### ✓ **transport mode**

- Encapsulate **one IPv6 header** and SRH.
- **Segment List[0]** should be SRv6 SID or IPv6 address of the **Headend**
- ✓ **tunnel mode**
- Encapsulate **inner IPv6 header** and **Outer SRv6** Encapsulation
- The DA of the inner payload is the address of the headend node
- **Segment List[0]** should be the SRv6 SID or IPv6 address of the **tail-end** node.

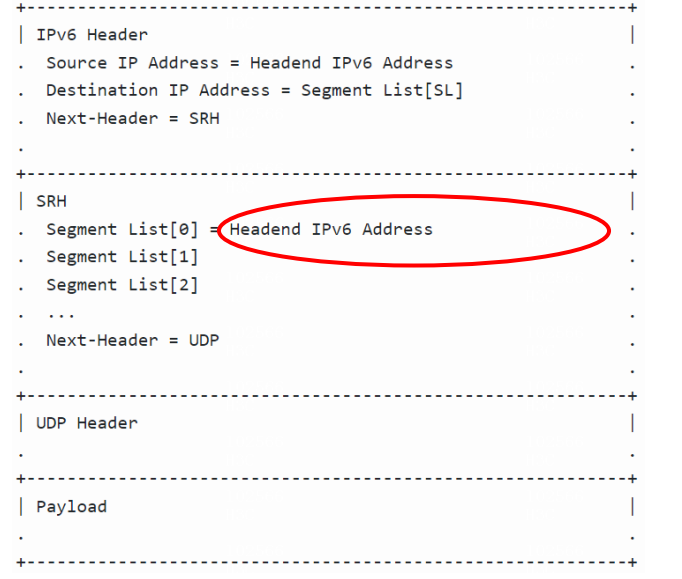

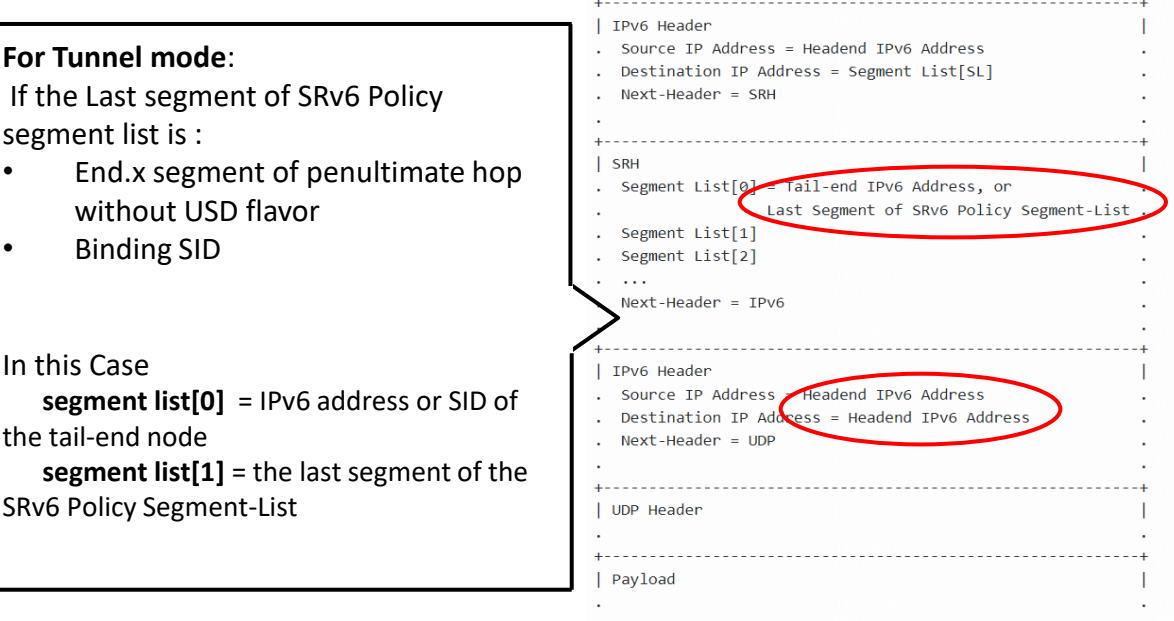

# Next Steps

- Questions or comments are Welcomed
- Seeking for feedback